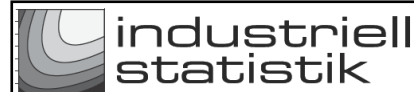

Nedanstående övningar finns på hemsidan <http://ovn.ing-stat.se> och länken till konfidensintervall. Detta dokument finns i PDF-format på samma sida under knappen [Övningar (PDF)]. Det kan vara praktiskt att ha det som en papperskopia vid genomförandet av övningar (att ha både webbläsare och statistikprogrammet öppet på en liten dataskärm är opraktiskt).

Observera dock att kommando m.m. till respektive övning måste skapas via radioknapparna.

## **Allmänt**

Det finns ett antal olika 'info'-knappar. Klicka på alla och läs instruktioner och kommentarer. Formeln för att beräkna ett konfidensintervall finns i de två PDF-dokumenten "%ConfInt" och "Konfidensintervall". Klicka upprepade gånger på knappen [Repetera] och notera hur medelvärdena fördelas på talaxeln.

# **Övning**

Varje gång man beräknar ett medelvärde har man ett värde på 'medelvärdesvariabeln'. Ändra "Stickprovsstorlek" (*n*) till litet värde t.ex. 10 och tryck upprepade gånger på [Repetera]-knappen. Notera att den röda fördelning fick större standardavvikelse (blev 'bredare'). Öka *n* till t.ex. 90 och då blir den röda fördelningen smalare (till ett högre pris, nämligen ökat antal mätningar).

# **Övning**

Sätt "Antal stickprov..." till ett högt värde, t.ex. 90. Notera att '+'-tecknen då fyller ut en stor del av den röda fördelningen. Om antal "Stickprov..." sätts till litet, t.ex. 4 ligger '+'-tecknen närmare medelvärdet. OBS att i en verklig situation har man ju bara *ett* stickprov och sålunda bara ett medelvärde.

# **Övning 1** – litet stickprov (*n*) – skapar R-kommandon

Konfidensintervallets längd bestäms av bl.a. den beräknade standardavvikelsen i stickprovet, se formeln i PDF-dokumenten. Men om stickprovet (*n*) är litet, kommer denna beräkning att ha stor variation och sålunda även intervallets längd. OBS att konfidensintervallets egenskaper, att det innefattar det sanna värdet på den okända parametern, kvarstår. (Statistikt okunniga personer avfärdar ibland resultatet med '...för litet stickprov...'. Det kan vara sant att intervallets längd är stort men dess grundläggande egenskap kvarstår.)

## **Övning 2** – stort stickprov (*n*) – skapar R-kommandon

När *n* är stort kommer intervallens längd att minska och variationen mellan dem bli mindre. Detta sker ju till ett visst pris, nämligen fler mätningar. (Om man vill halvera längden på ett konfidensintervall behöver man i princip fyra gånger större stickprov. Detta beror på att minskningen beror på 'roten ur *n*', se formeln i PDF-dokumenten.)

••••